## **Lösningsförslag tenta 2013-01-19 (v1 med reservation för eventuella fel!)**

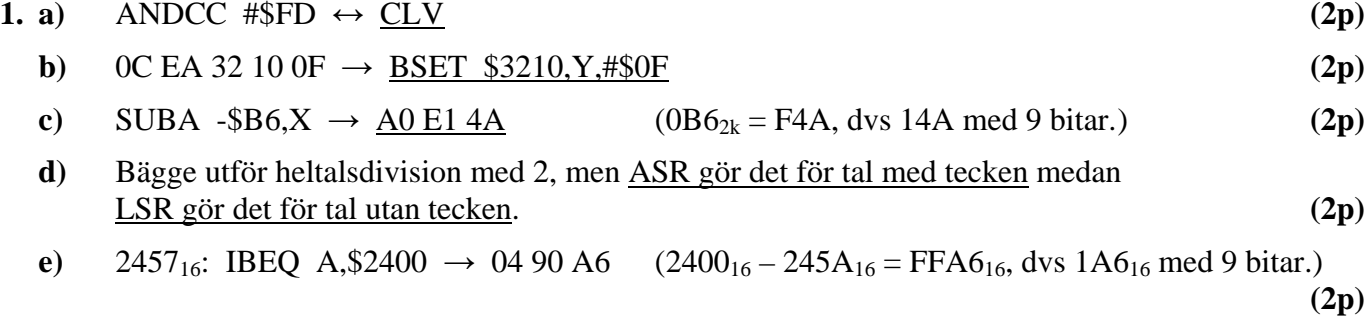

**f)** BGT avser tal med tecken. Det innebär att vi skall tolka data som tal i intervallet [–128,127]. Talet A0<sub>16</sub> = 10⋅16 = 160<sub>10</sub> och tolkas då som talet – (256 – 160) = – 96.

NEGA bildar talet – W. CMPA utför subtraktionen: –W – (– 96) och BGT testar hoppvillkoret: –W – (– 96) > 0 vilket ger 96 > W. Med hänsyn till talområdet för W får vi: –128 ≤ W < 96.

Eftersom 2k-representation används delar vi upp talområdet i en positiv och en negativ del.  $0 \le W < 96$  och  $-128 \le W \le -1$  vilket ger  $256 - 128 \le W \le 256 - 1$  dvs.  $128 \le W \le 255$ 

Hoppet utförs om:  $0 \le W < 96$  eller  $128 \le W \le 255$  (3p)

**g)** BPL testar N-flaggan och avser därför tal med tecken (utan gardering för overflow). Talområde: [-128, 127]. Talet  $10_{16} = 16_{10}$ .

CMPB utför subtraktionen: 16 – W och BPL testar hoppvillkoret: 16 – W  $\geq$  0 vilket ger 16  $\geq$  W. Med hänsyn till talområdet för W får vi:  $-128 \le W \le 16$ .

Om overflow inträffar får dock N-flaggan fel värde och hoppet kommer då inte att utföras.

Här inträffar overflow om  $16-W > 128$ , dvs.  $16-128 > W$ , eller  $-112 > W$ .

Vi får då hoppvillkoret:  $-111 \leq W \leq 16$ 

Eftersom vi använder 2k-representation delar vi upp talintervallet i en positiv och en negativ del:  $0 \le W \le 16$  och  $-111 \le W \le -1$ , vilket motsvarar 256  $-111 \le W \le 256$  –1 eller  $145 \le W \le 255$ Hoppet utförs om:  $0 \le W \le 16$  eller  $145 \le W \le 255$  (4p)

- **h)** Sk. stuffbitar med inverterat värde skjuts in efter en sekvens med ett antal (5) lika bitar och medför att det finns flanker tillräckligt ofta i bitströmmen för att noderna skall behålla synkronismen. **(2p)**
- **i)** Format: s/c/f Karakteristikans (c) högsta värde (255 = 1111 11112) används för att markera ∞. Minustecken ger s =1. f = 0. N<sup>∞</sup> = 1/111 1111 1/000 0000 0000 0000 0000 00002 = FF80000016

**(1p)**

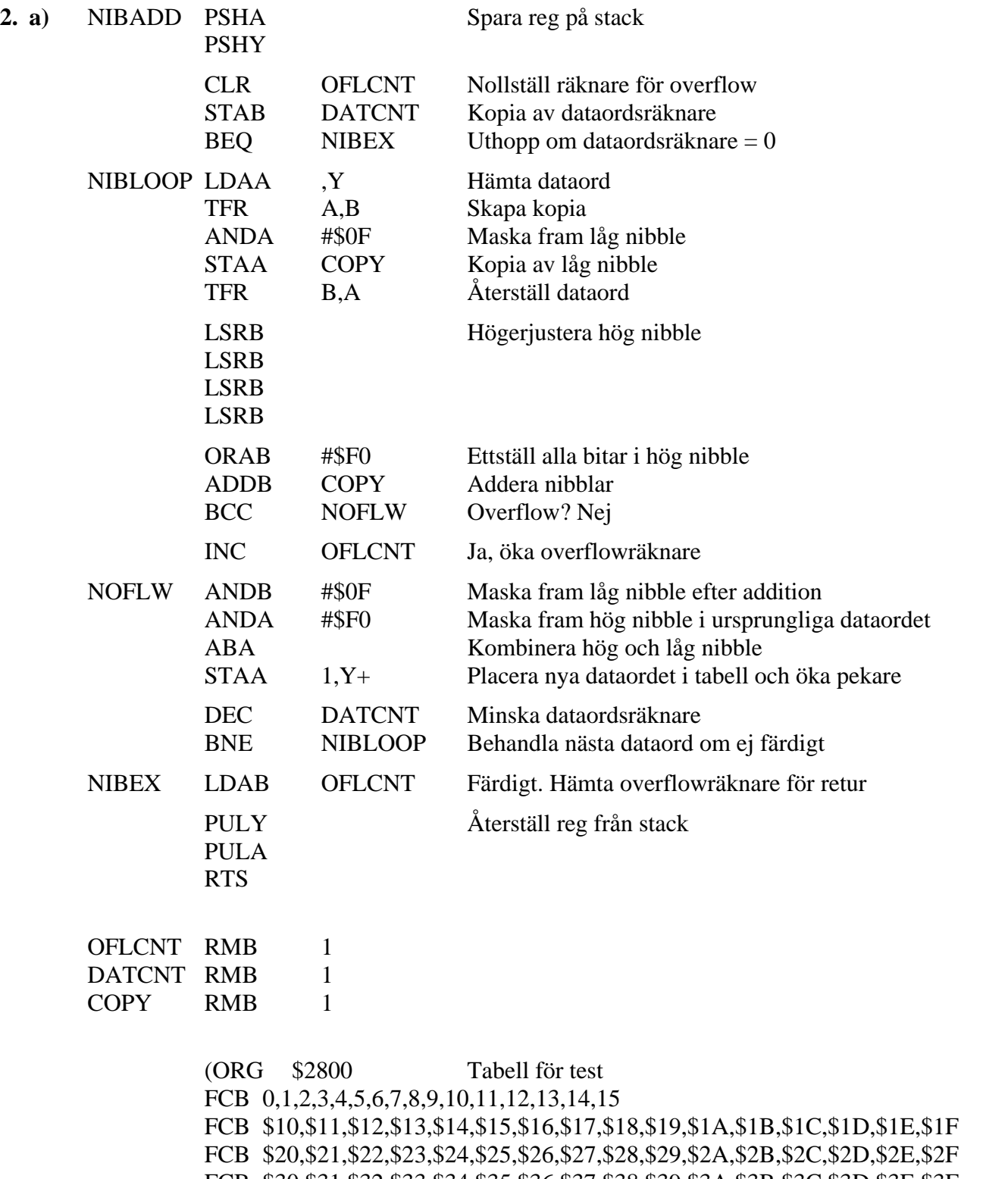

FCB \$30,\$31,\$32,\$33,\$34,\$35,\$36,\$37,\$38,\$39,\$3A,\$3B,\$3C,\$3D,\$3E,\$3F FCB \$40,\$41,\$42,\$43,\$44,\$45,\$46,\$47,\$48,\$49,\$4A) **(8p)**

**b)**

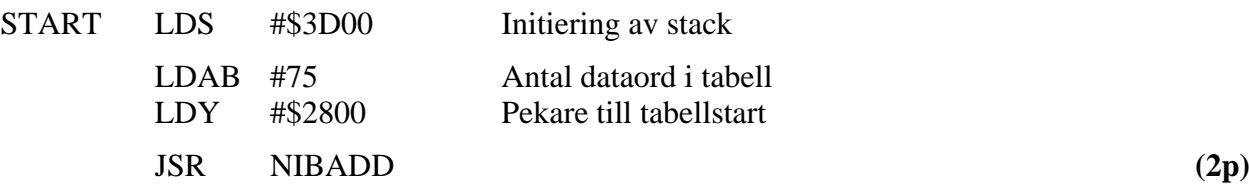

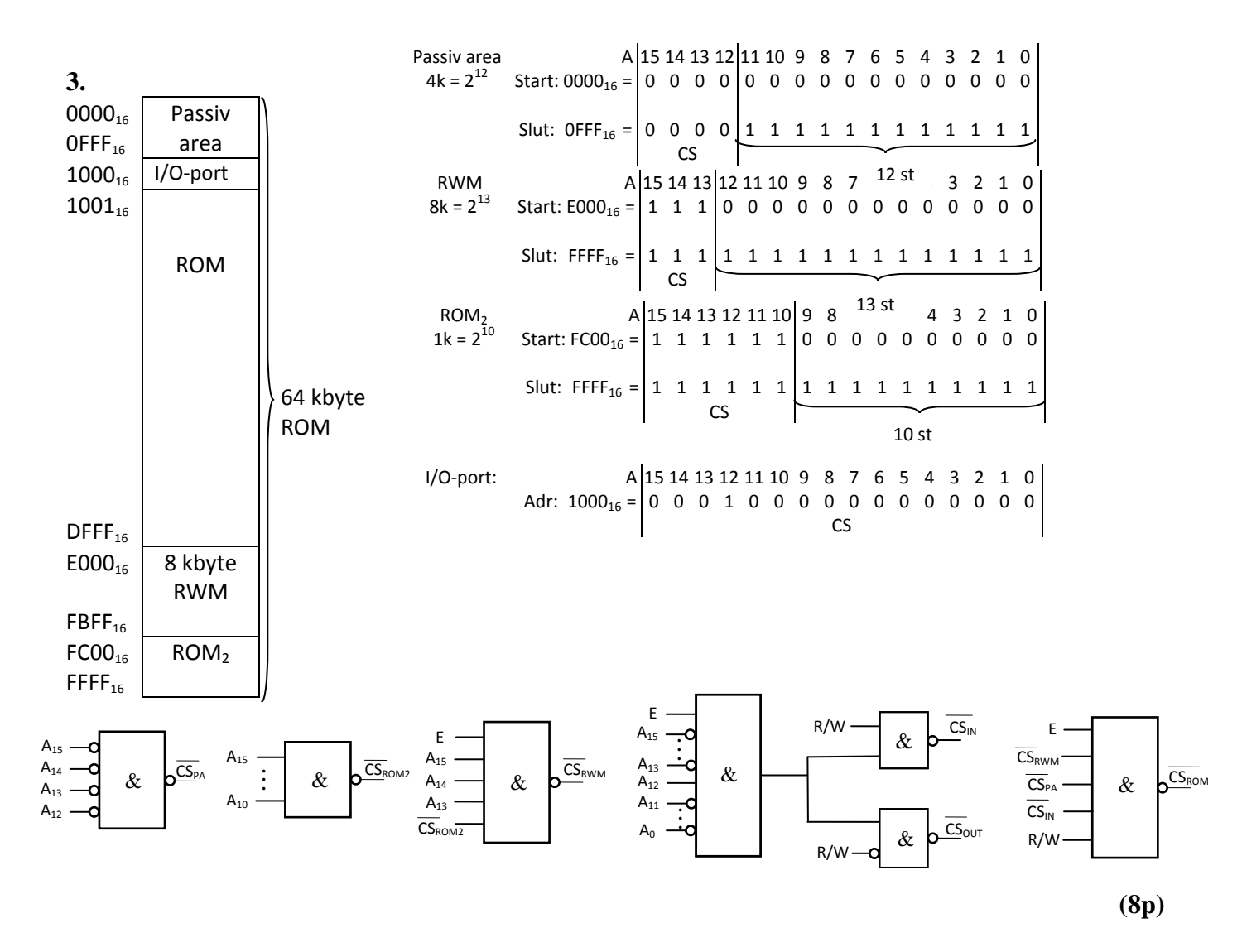

**4.** Antag att varje händelse genererar en puls.

**c)**

- **a)** Huvudprogrammet måste initiera avbrottssystemet, dvs. se till att hopp görs till avbrottsrutinens adress vid avbrottsförfrågan (IRQ) genom att skriva in adressen till avbrottsrutinen IRQ-vektorn. Eventuella variabler som kan behövas av servicerutinerna för de tre olika avbrottskällorna måste också initieras. Avbrottsvipporna skall nollställas för att falska avbrott inte skall uppträda vid start. Som sista åtgärd skall avbrottsystemet aktiveras genom att I-flaggan i CC-registret nollställs. **(3p)**
- **b**) Avbrottsrutinen måste först identifiera avbrottskällan genom att läsa av vilket Q<sub>i</sub>-värde enligt figuren nedan som är aktivt och sedan hoppa till aktuell servicerutin. I servicerutinen skall de uppgifter utföras som är förknippade med det aktuella avbrottet. Före återhopp till avbrottsrutinen och senare återhopp till det avbrutna programmet med RTI måste också avbrottsvippan nollställas med en puls på vippans RESET-ingång genom att en läsning eller skrivning görs på aktuell adress enligt figuren nedan. **(3p)**

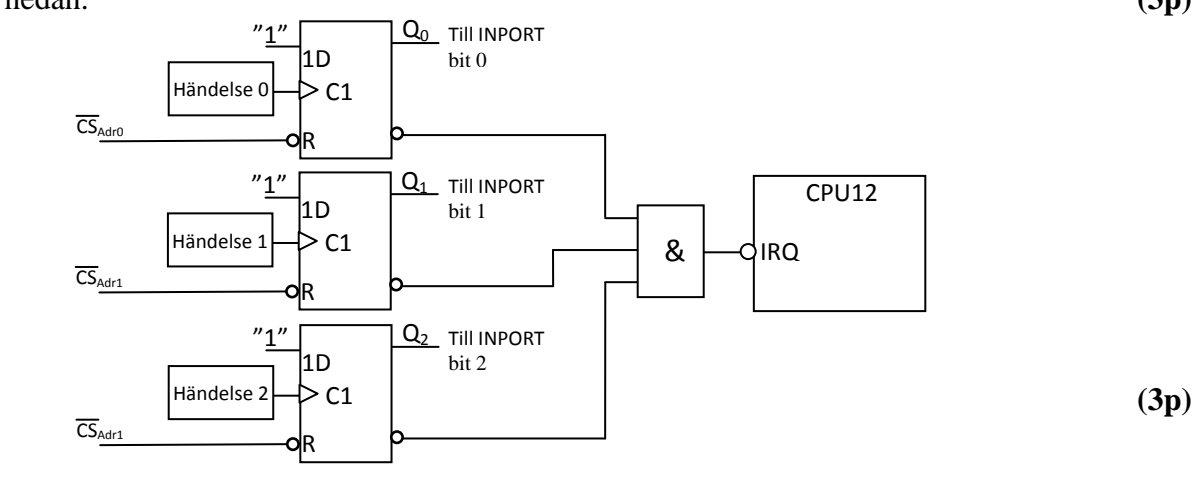

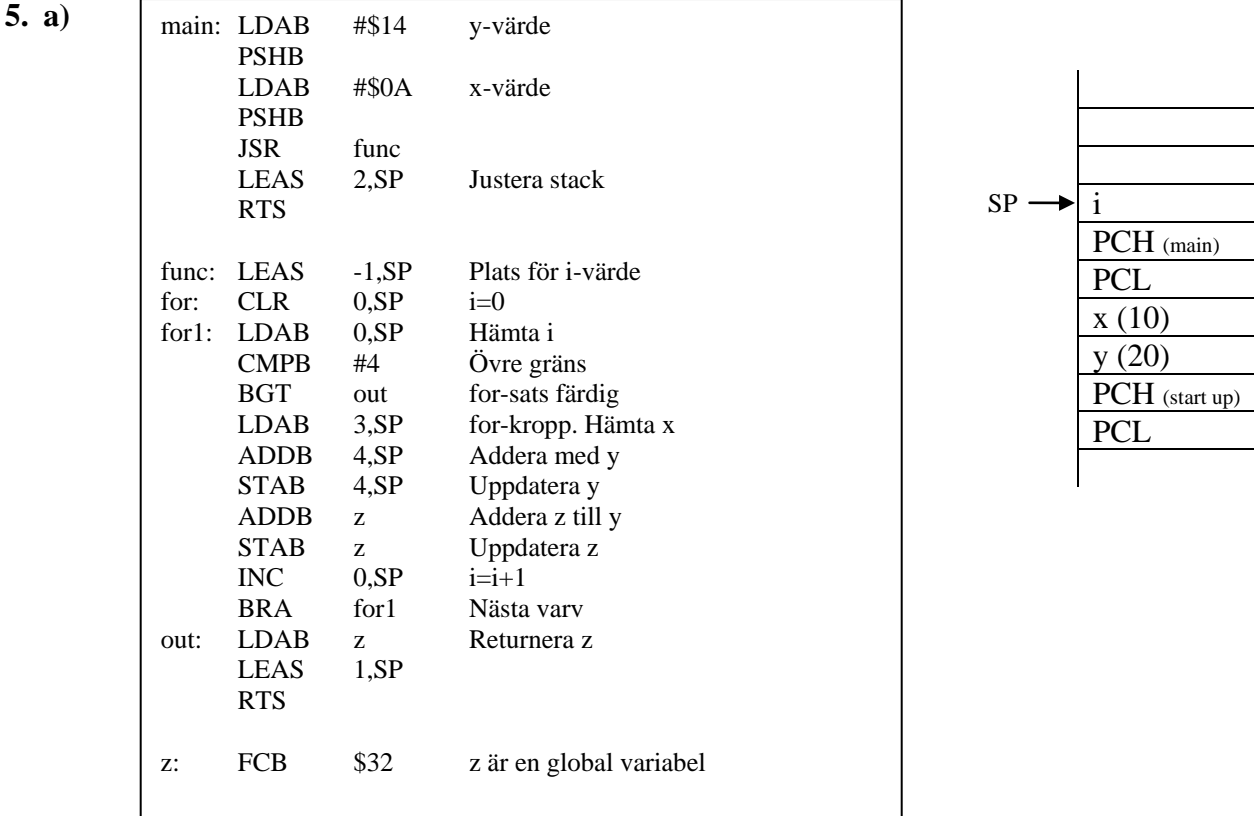

**(7p)**

b**)**

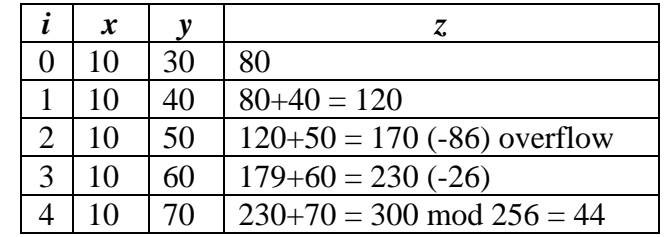

Returvärde:  $z = 44$  **(3p)** 

## **6. a)** "Associative mapping" och "Set-associative mapping". **(2p)**

**b)** "Direct mapping":

De låga adressbitarna används av både cache och "main memory". Övriga (höga) bitar från "main memory"-adressen kallas "tag" och lagras tillsammans med dataorden i cache. Vid läsning av data (från cache) jämförs de höga bitarna i adressen med motsvarande bitar i "tag". Om de är lika är det det korrekta ordet som har lästs ("hit"), men om de är olika måste rätt ord hämtas från "main memory" ("miss").

## Nackdel:

Denna princip innebär alltså att alla dataord som finns på adresser med samma låga adressbitar placeras på samma ställe i cache och sannolikheten för "adresskrock" därför är relativt stor.

## Fördel:

Metoden är enkel att implementera och ger snabb access. **(2p)**